### Data warehousing in Oracle

Materialized views and SQL extensions to analyze data in Oracle data warehouses

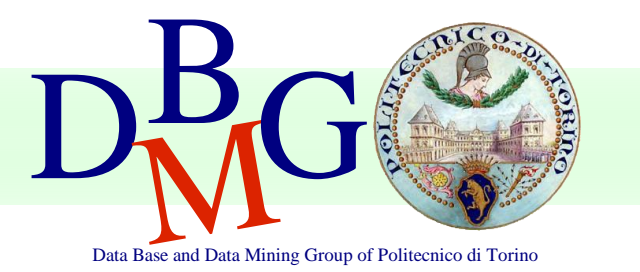

## SQL extensions for data warehouse analysis

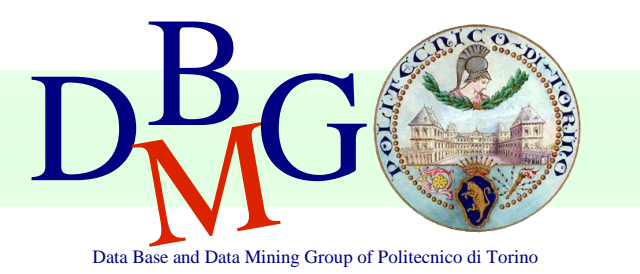

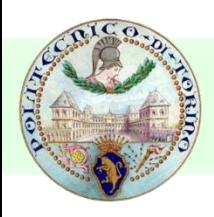

## Available OLAP functions

- Computation windows ■ window
- Ranking functions
	- rank, dense rank, ...
- Group by clause extensions
	- rollup, cube, ...

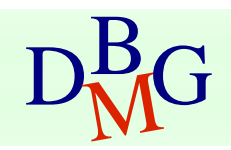

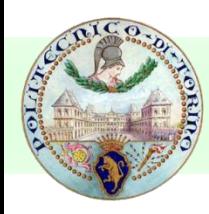

## Physical aggregation example

### ■ Example table <sup>◼</sup> SALES(**City**, **Date**, Amount)

■ Analyze the amount and the average amount over the current and the previous two rows

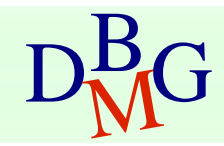

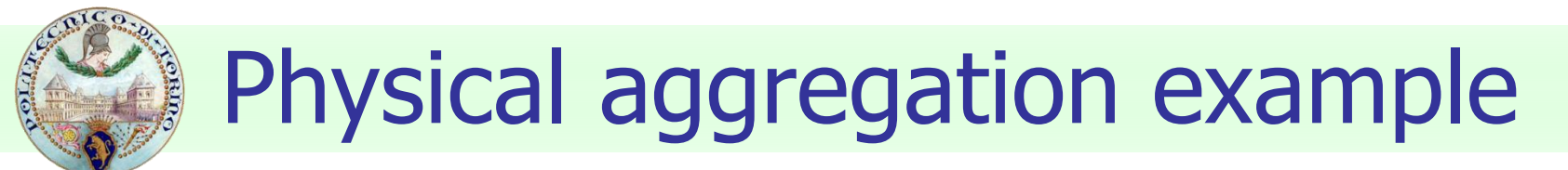

SELECT Date, Amount, AVG(Amount) OVER ( ORDER BY Date ROWS 2 PRECEDING ) AS MovingAverage FROM Sales ORDER BY Date;

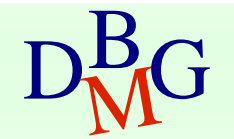

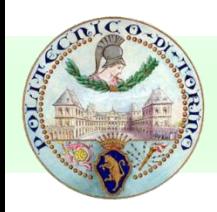

Logical aggregation example

### ■ Example table <sup>◼</sup> SALES(**City**, **Date**, Amount)

■ Select for each date the amount and the average amount over the current row and the sales of the two previous days

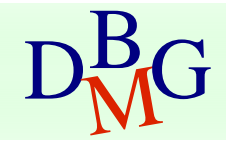

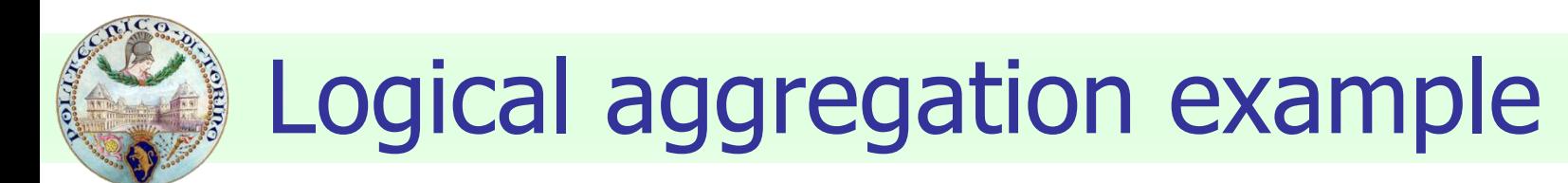

SELECT Date, Amount, AVG(Amount) OVER ( ORDER BY **Date** RANGE BETWEEN **INTERVAL** '2' **DAY** PRECEDING AND CURRENT ROW ) AS Last3DaysAverage FROM Sales ORDER BY Date;

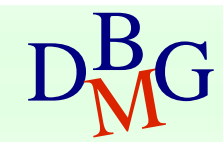

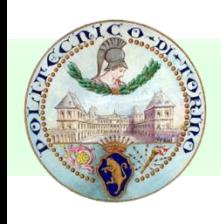

### Example tables

■ Schema

- **E** SUPPLIERS(**Cod S**, Name, SLocation )
- ITEM(**Cod\_I**, Type, Color, Weight)
- **PROJECTS(Cod P, Name, PLocation)**
- <sup>◼</sup> FACTS(**Cod\_S**, **Cod\_I**, **Cod\_P**, SoldAmount)

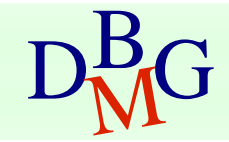

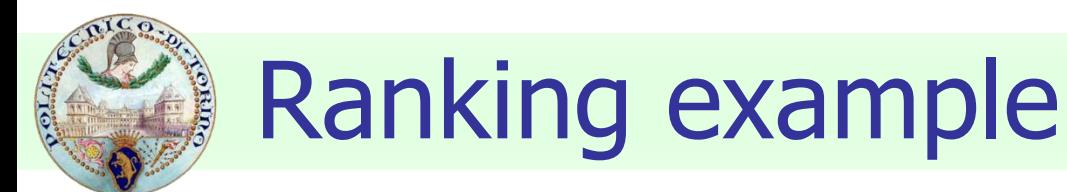

■ Select for each item the total amount sold and the ranking according to the total amount sold

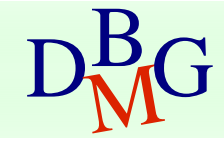

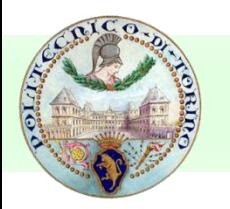

### Ranking example

### SELECT COD\_I, SUM(SoldAmount), RANK() OVER ( ORDER BY SUM(SoldAmount) ) AS SalesRank FROM Facts GROUP BY COD\_I;

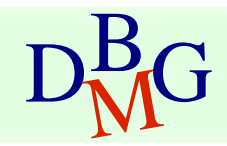

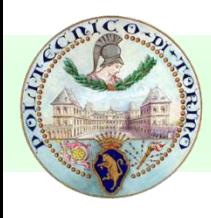

### Ranking example

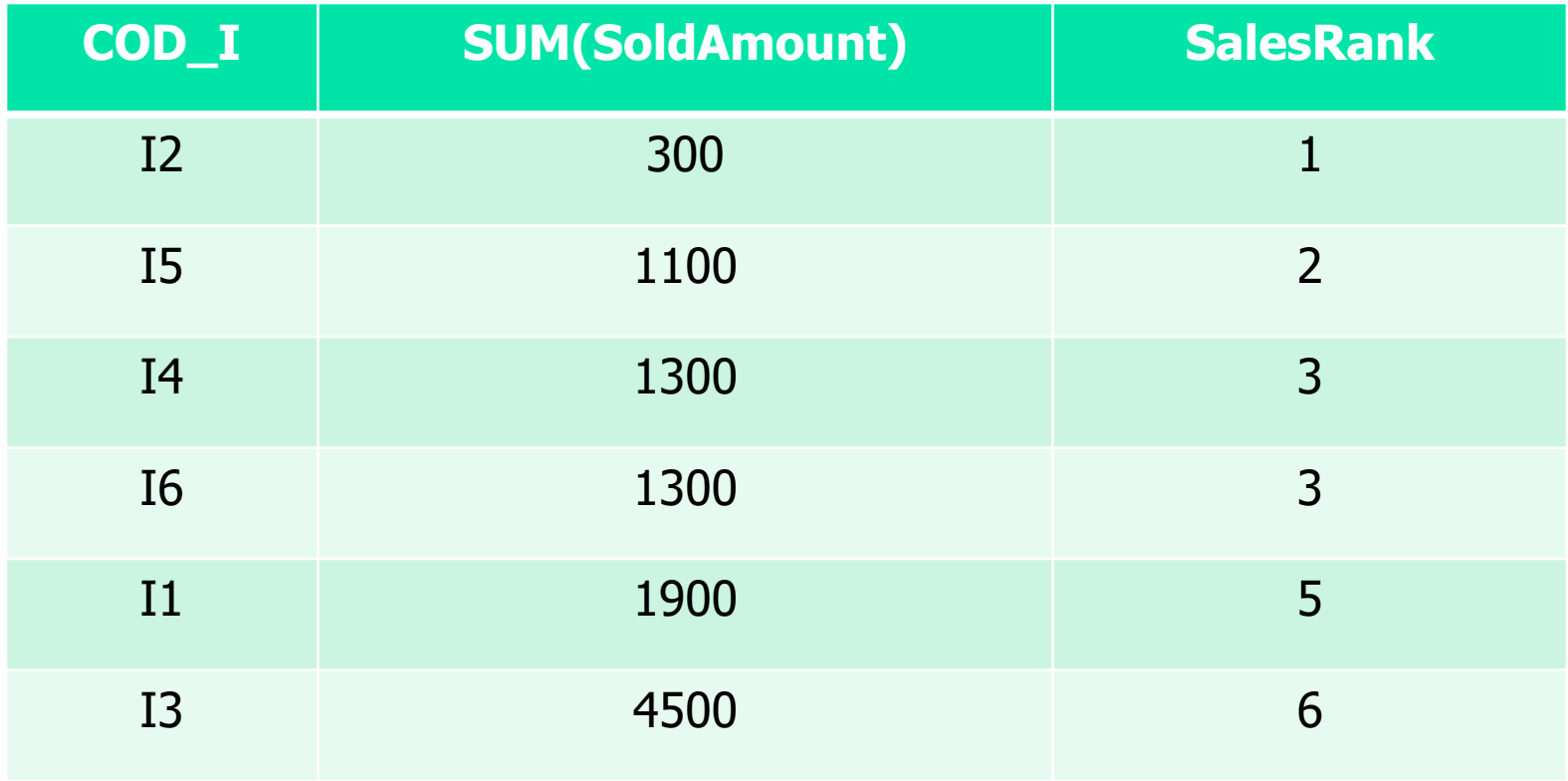

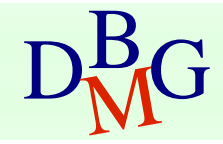

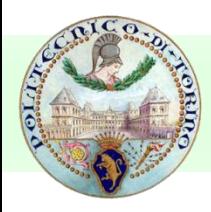

### Dense ranking

### SELECT COD\_I, SUM(SoldAmount), DENSE\_RANK() OVER ( ORDER BY SUM(SoldAmount) ) AS DenseSalesRank FROM Facts GROUP BY COD\_I;

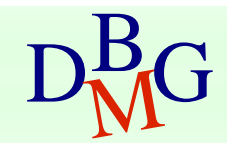

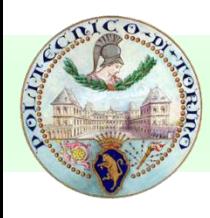

### Ranking example

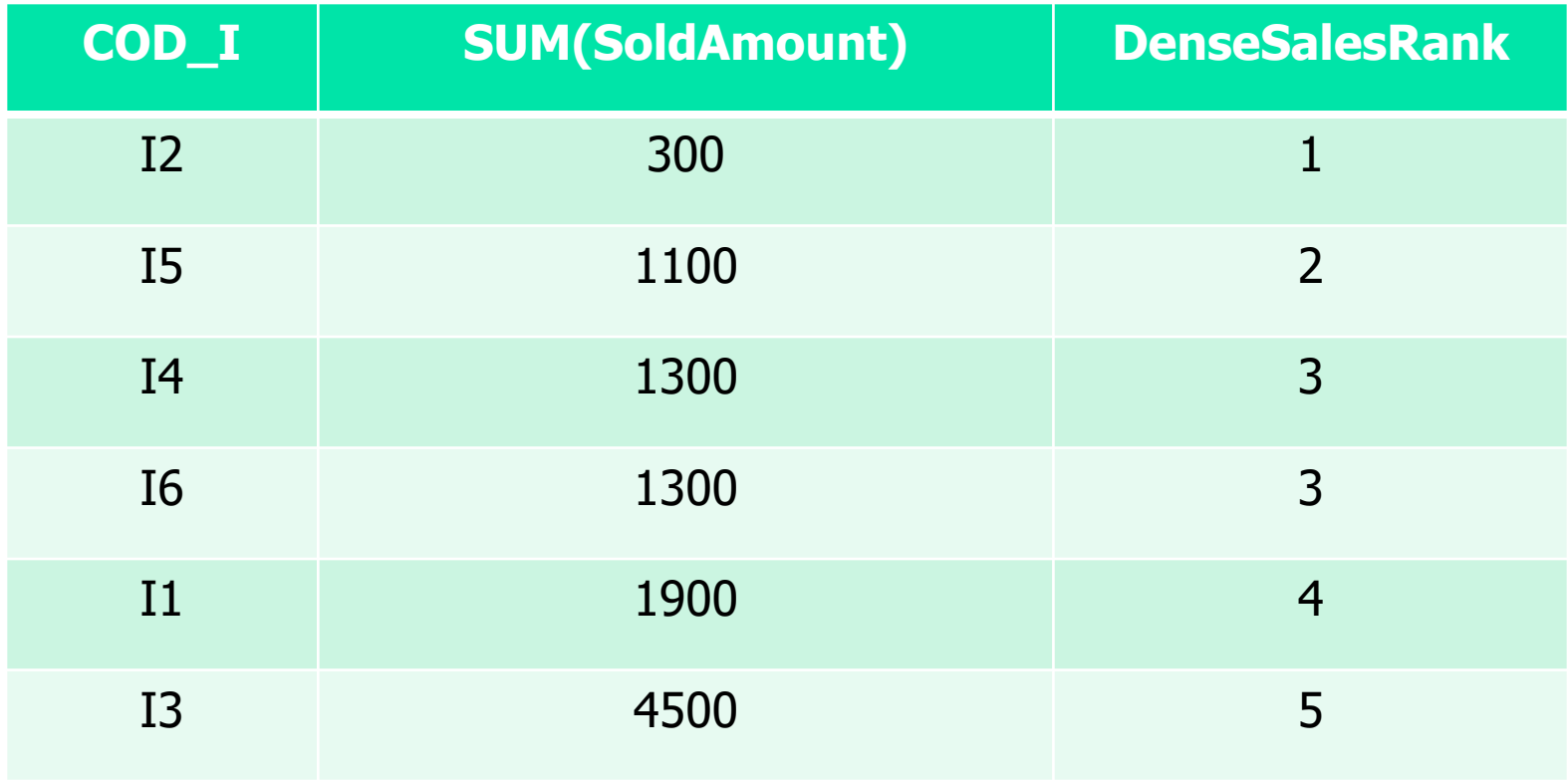

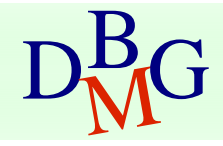

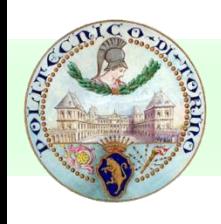

### Example tables

■ Schema

- **E** SUPPLIERS(**Cod S**, Name, SLocation )
- ITEM(**Cod\_I**, Type, Color, Weight)
- **PROJECTS(Cod P, Name, PLocation)**
- <sup>◼</sup> FACTS(**Cod\_S**, **Cod\_I**, **Cod\_P**, SoldAmount)

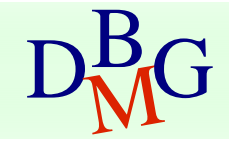

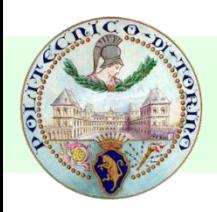

## Double ranking

■ Select for each item the code, the weight, the total amount sold, the ranking according to the weight and the ranking according to the total amount sold

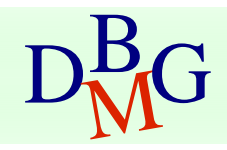

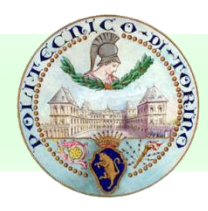

## Double ranking

#### SELECT Item.COD I, Item.Weight, SUM(SoldAmount), RANK() OVER (ORDER BY Item.Weight ) AS WeightRank RANK() OVER (ORDER BY SUM(SoldAmount) ) AS SalesRank FROM Facts, Item

- WHERE Facts.COD  $I =$  Item.COD I
- GROUP BY Item.COD\_I, Item.Weight
- ORDER BY WeightRank;

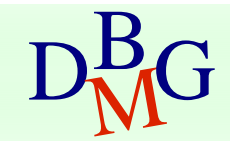

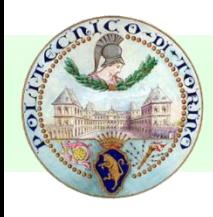

## Double ranking

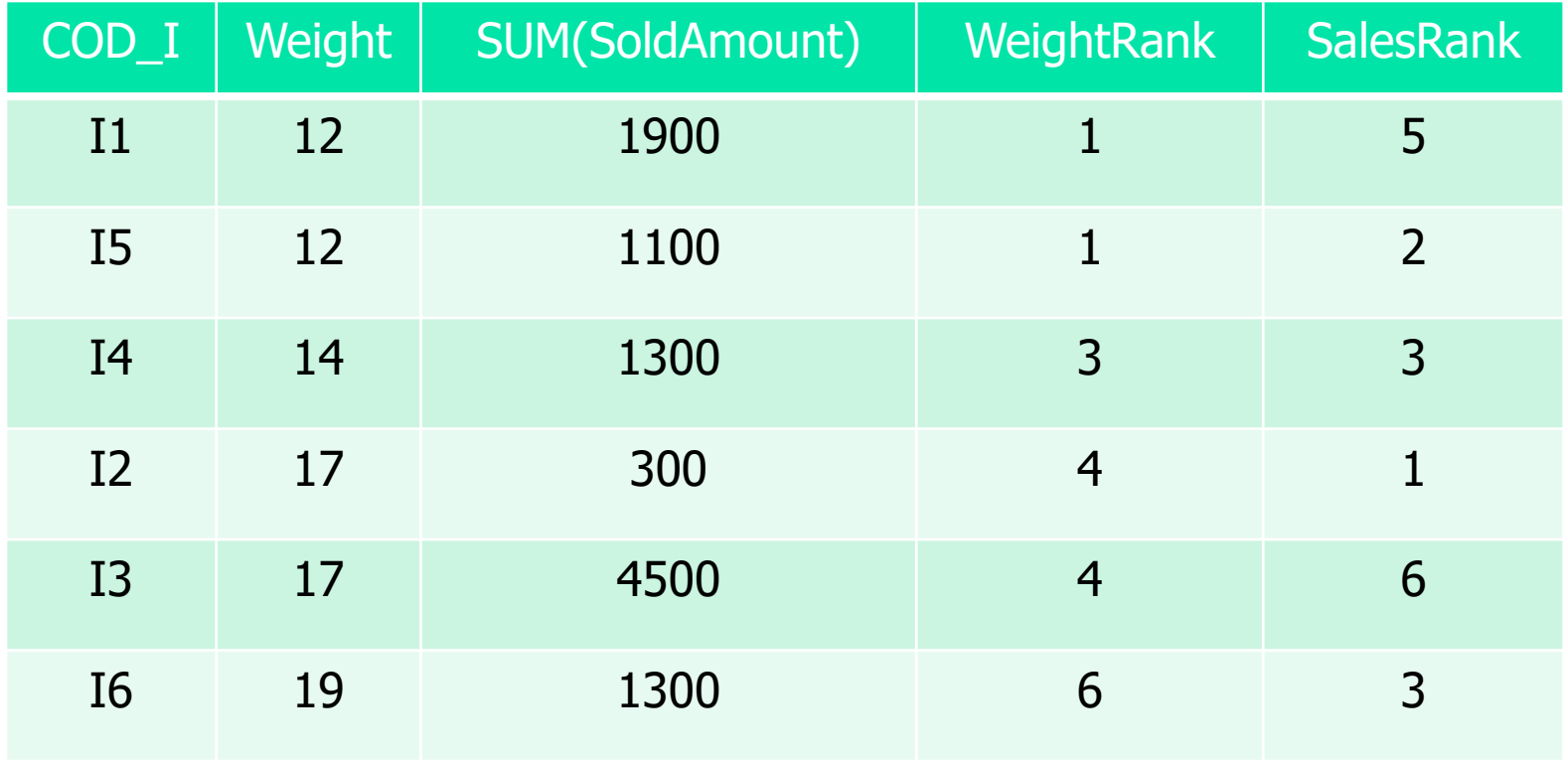

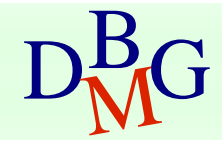

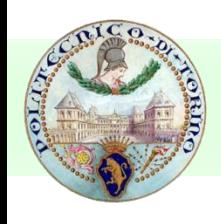

### Example tables

■ Schema

- **E** SUPPLIERS(**Cod S**, Name, SLocation )
- ITEM(**Cod\_I**, Type, Color, Weight)
- **PROJECTS(Cod P, Name, PLocation)**
- <sup>◼</sup> FACTS(**Cod\_S**, **Cod\_I**, **Cod\_P**, SoldAmount)

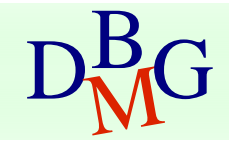

## Top N ranking selection

■ Select the **top two** most sold items, their code, their weight, the total amount sold, and their ranking according to the total amount sold

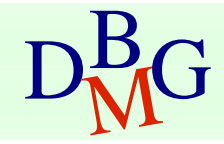

## Top N ranking selection

- Returning only the top two items can be performed by nesting the ranking query inside an outer query
- The outer query uses the nested ranking query as a table (after the FROM clause)
- The outer query selects the requested values of the rank field

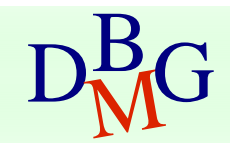

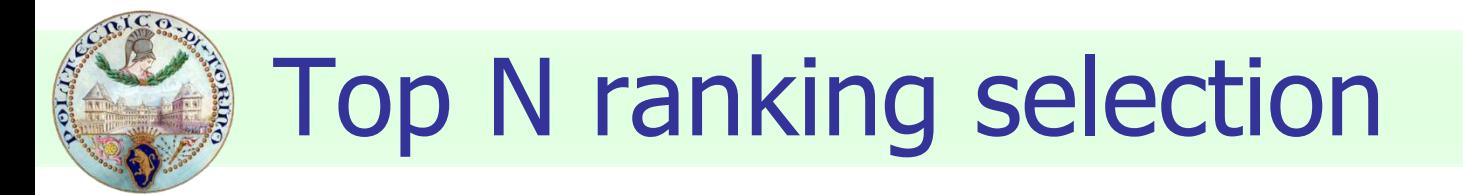

#### SELECT \* FROM

(SELECT COD\_I, SUM(SoldAmount), RANK() OVER (ORDER BY SUM(SoldAmount)) AS SalesRank FROM Facts GROUP BY COD\_I)

WHERE SalesRank<=2;

SUPPLIERS(**Cod\_S**, Name, SLocation ) ITEM(**Cod\_I**, Type, Color, Weight) PROJECTS(**Cod\_P**, Name, PLocation) FACTS(**Cod\_S**, **Cod\_I**, **Cod\_P**, SoldAmount)

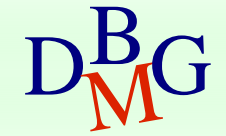

# Top N ranking selection

#### SELECT \* FROM

(SELECT COD\_I, SUM(SoldAmount), RANK() OVER (ORDER BY SUM(SoldAmount)) AS SalesRank FROM Facts GROUP BY COD\_I)

WHERE SalesRank<=2;

Temporary table created at runtime and dropped at the end of the outer query

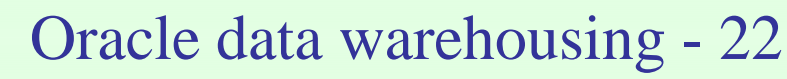

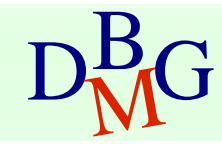

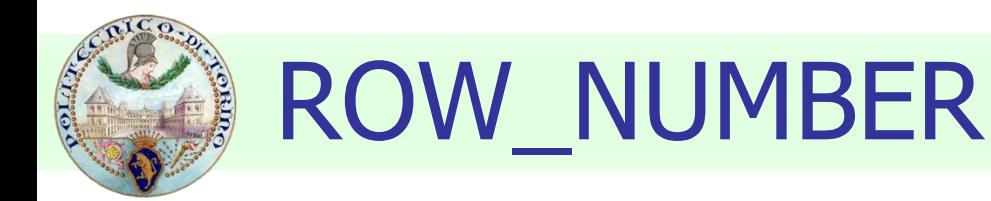

#### ■ ROW\_NUMBER

■ in each partition it assigns a progressive number to each row

■ Partition the items according to their type and enumerate in progressive order the data in each partition. In each partition the rows are sorted according to the weight

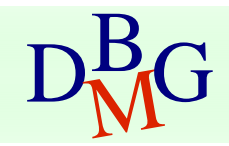

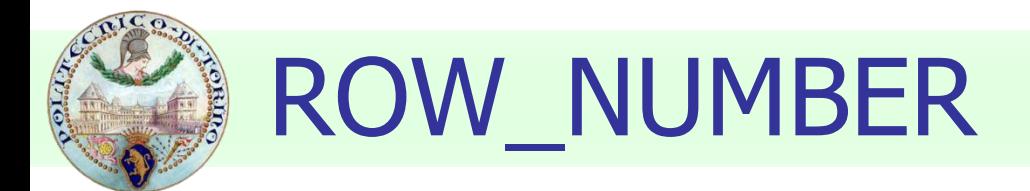

### SELECT Type, Weight, ROW\_NUMBER() OVER ( PARTITION BY Type ORDER BY Weight ) AS RowNumberWeight FROM Item;

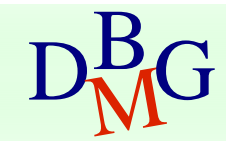

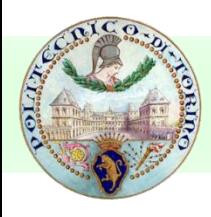

### ROW\_NUMBER

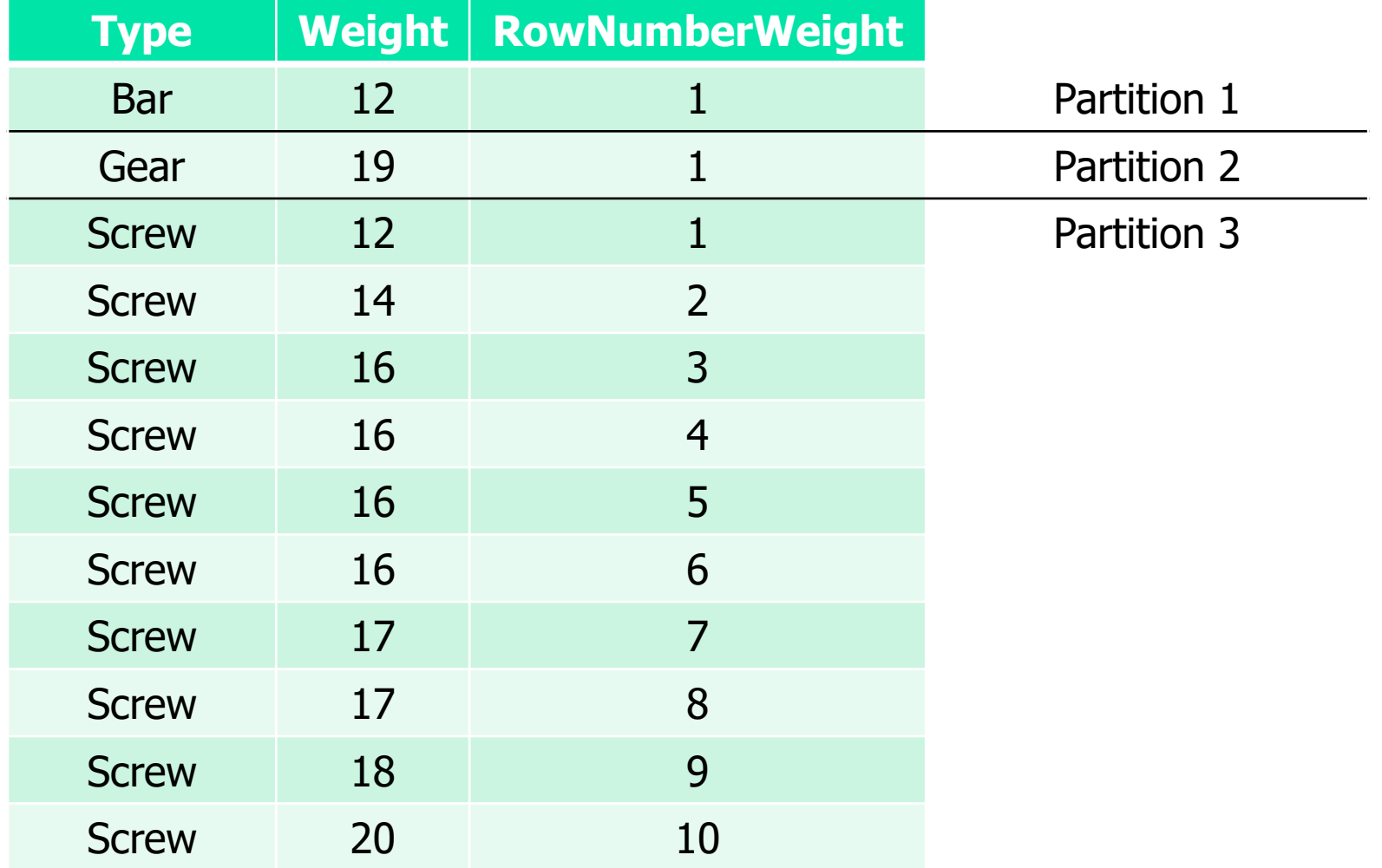

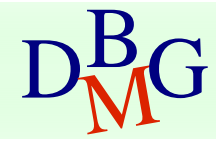

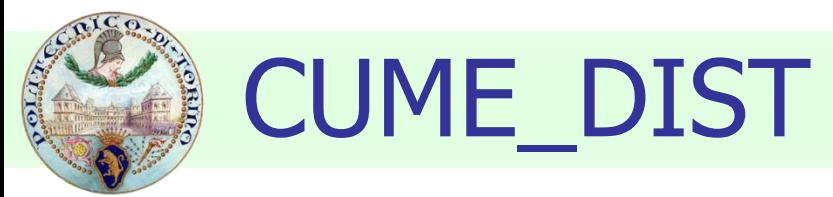

### ■ CUME DIST

- in each partition it assigns a weight between 0 and 1 to each row according to the number of values which precede the value of the attribute employed for the sorting in the partition
- Given a partition with N rows, for each row x the CUME DIST is computed as follows:
	- $\text{L}$  CUME\_DIST(x) = number of values, which precede or have the same value of the attribute employed for the sorting, divided by N

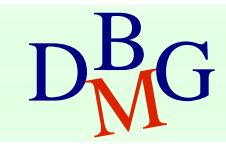

# CUME\_DIST example

■ Partition the items according to the type and sort in each partition according to the weight of items. Assign to each row the corresponding value of CUME\_DIST

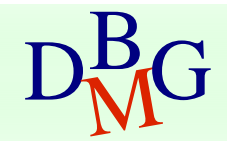

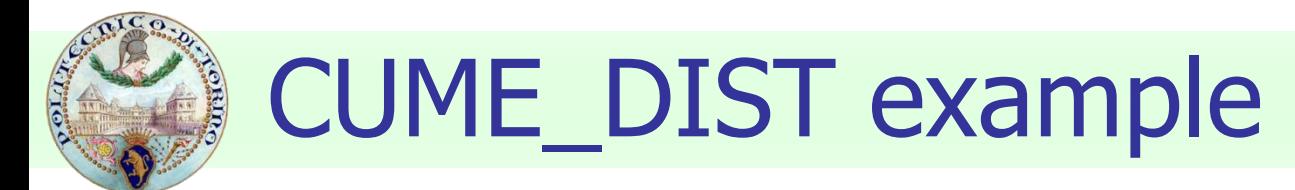

### SELECT Type, Weight, CUME\_DIST() OVER ( PARTITION BY Type ORDER BY Weight ) AS CumeWeight FROM Item;

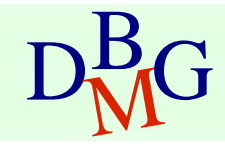

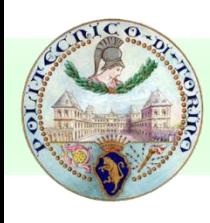

## Example CUME\_DIST

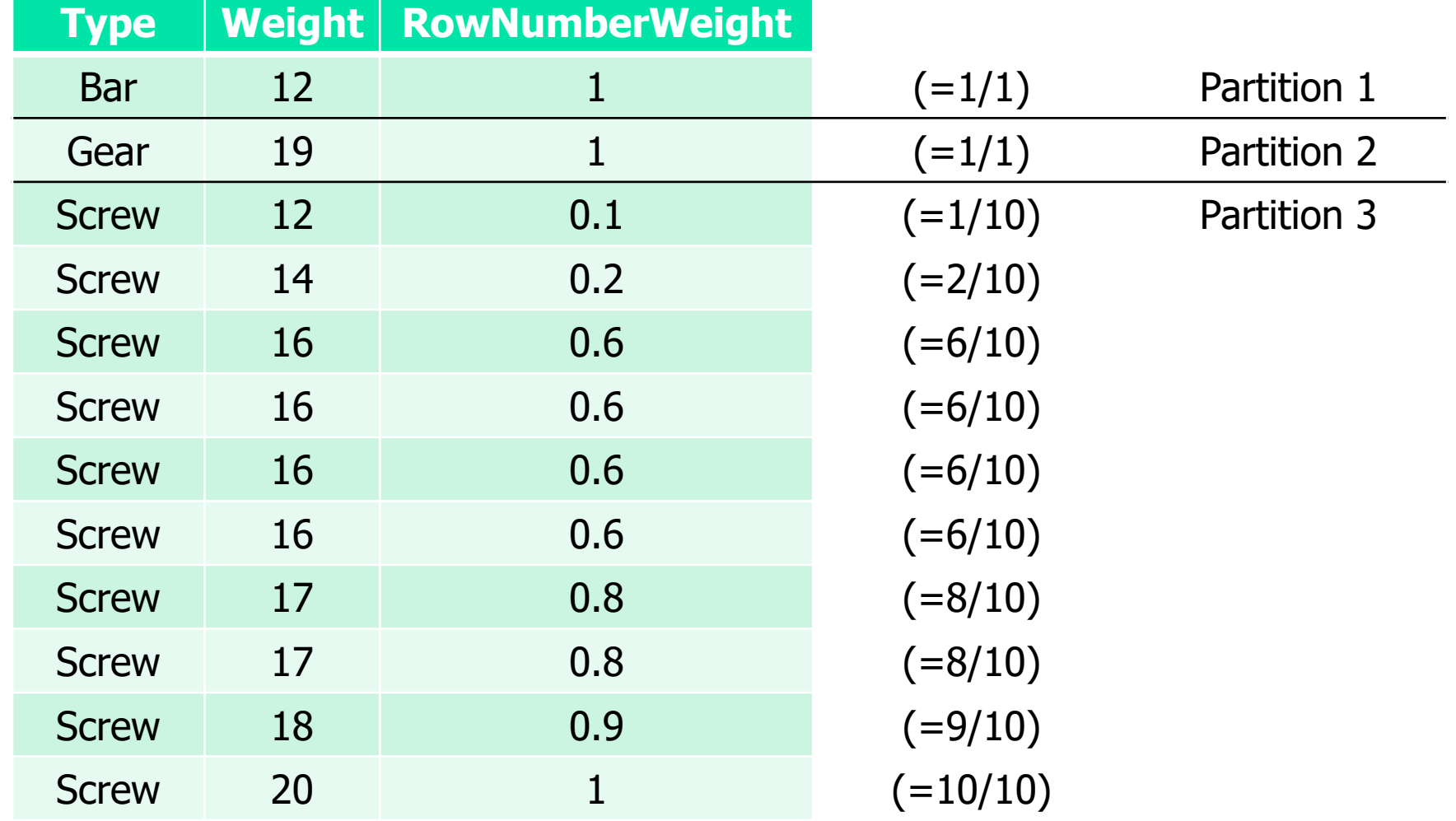

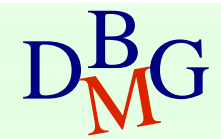

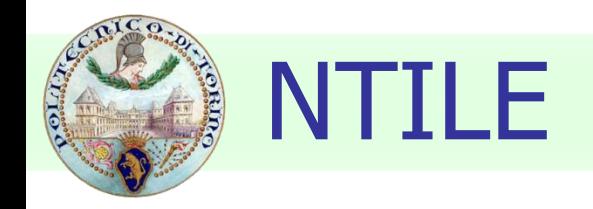

### $\blacksquare$  NTILE( $\blacksquare$ )

■ Allows splitting each partition in **n** subgroups (if it is possible) containing the same number of records. An identifier is associated to each subgroup.

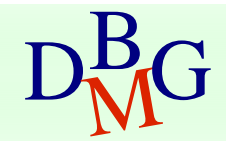

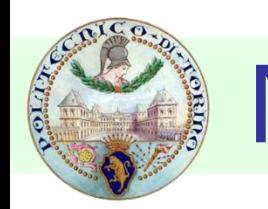

### NTILE example

■ Partition the items according to the type and split each partition in 3 sub-groups with the same number of data. In each partition the rows are ordered by the weight of items.

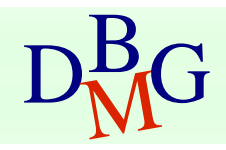

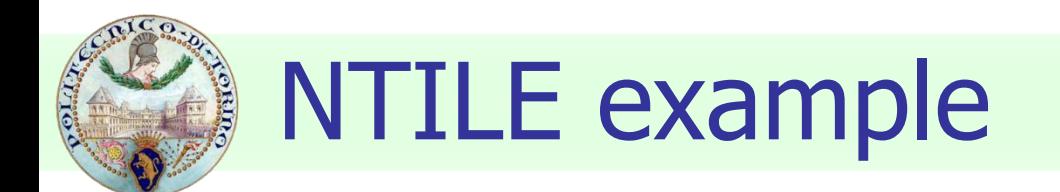

### SELECT Type, Weight, NTILE(3) OVER ( PARTITION BY Type ORDER BY Weight ) AS Ntile3Weight FROM ITEM;

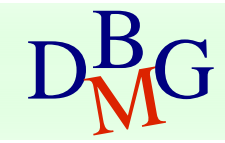

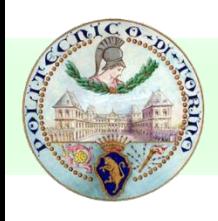

### NTILE example

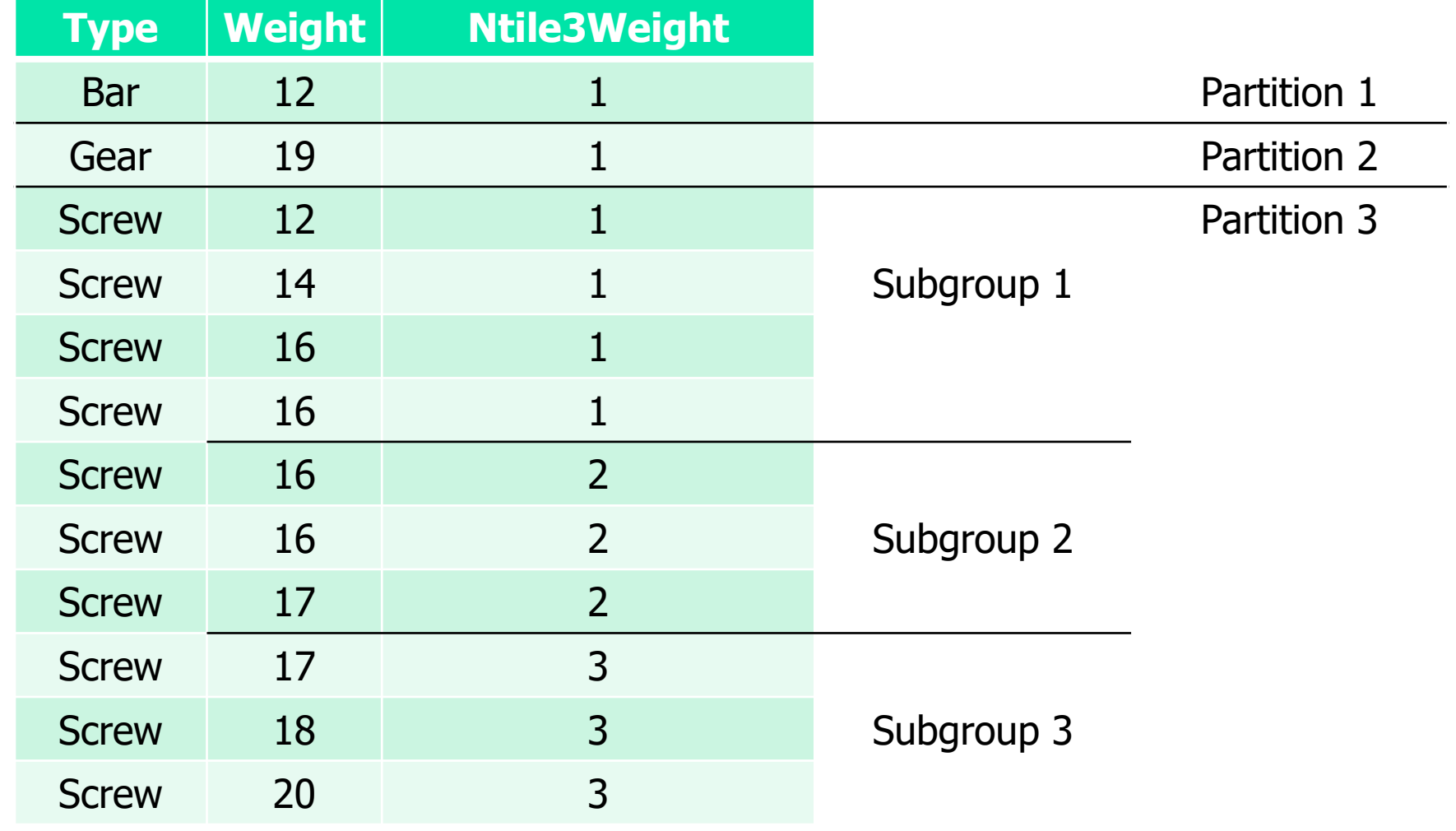

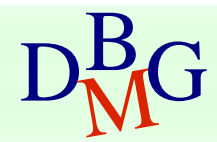

### Materialized views

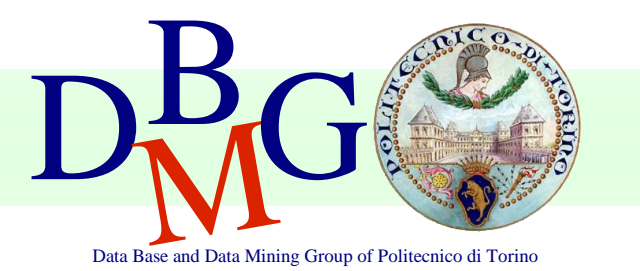

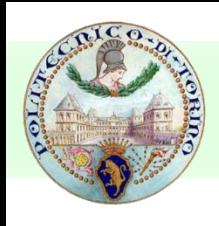

### Materialized views

- The result is **precomputed** and stored on the disk
- They improve **response times** 
	- Aggregations and joins are precomputed
- Usually they are associated to queries with **aggregations**
- They may be used also for non aggregating queries
- Materialized views can be used as a **table** in any query

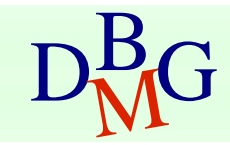

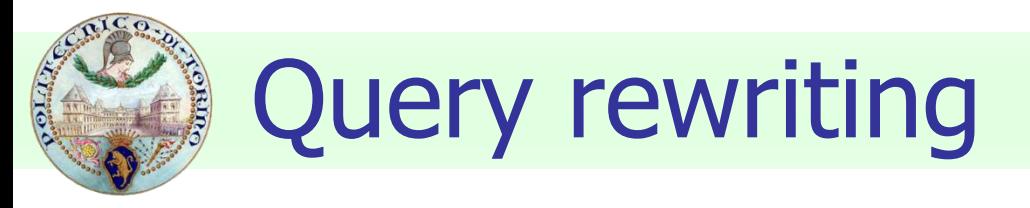

- The DBMS can change the execution of a query to **optimize performance**
- Materialized views can be **automatically** used by the DBMS **without user intervention**
	- Materialized views help answering queries very similar to the query which created them

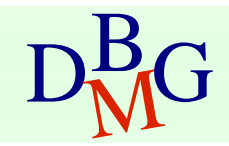

## Creating materialized views

### CREATE MATERIALIZED VIEW Name [BUILD {IMMEDIATE|DEFERRED}] [REFRESH {COMPLETE|FAST|FORCE|NEVER} {ON COMMIT|ON DEMAND}] [ENABLE QUERY REWRITE] AS

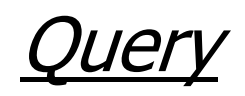

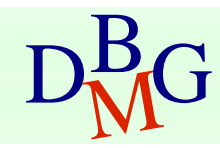

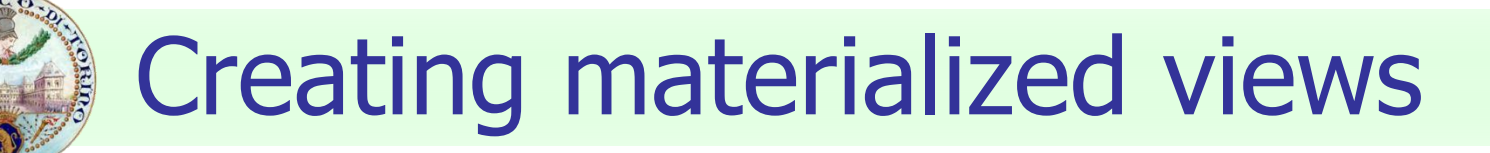

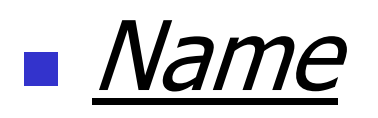

<sup>◼</sup> materialized view **name**

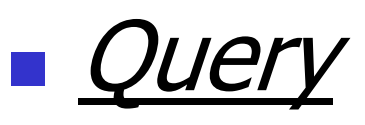

**u** query associated to the materialized view (i.e., query that **creates** the materialized view)

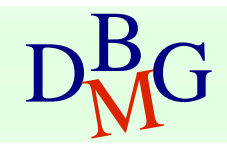

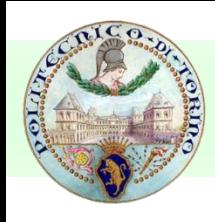

### Creating materialized views

### ■ BUILD

#### ■ IMMEDIATE

**Exercise creates** the materialized view and **immediately loads** the query results into the view

### ■ DEFERRED

<sup>◼</sup> **creates** the materialized view but does **not** immediately load the query results into the view

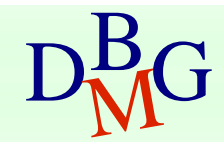

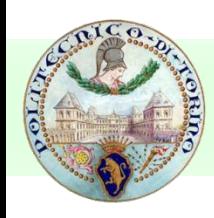

### Creating materialized views

### ■ REFRESH

#### ■ COMPLETE

- **Exercomputes** the query result by executing the query on **all data**
- FAST
	- **updates** the content of the materialized view using the changes **since the last refresh**

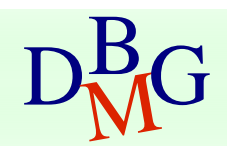

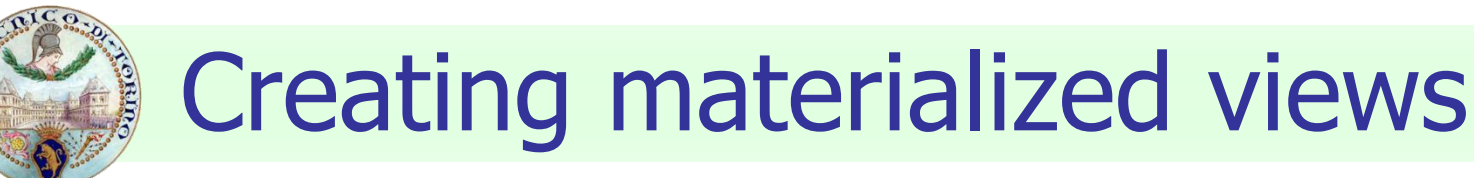

### ■ REFRESH

### ■ FORCE

- when possible, the **FAST** refresh is performed
- otherwise the **COMPLETE** refresh is performed
- NEVER

■ the content of the materialized view is **not updated** using Oracle standard procedures

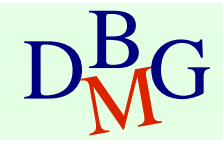

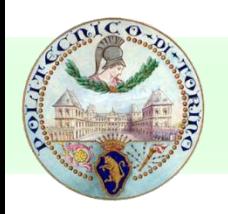

## Materialized views options

### ■ ON COMMIT

**Example 2 an automatic refresh** is performed when SQL operations affect the materialized view content

### ■ ON DEMAND

■ the refresh is performed only upon explicit **request** of the user issuing the command **. DBMS MVIEW.REFRESH** 

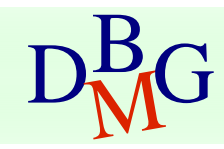

## Materialized views options

### ■ ENABLE QUERY REWRITE

- enables the DBMS to automatically use the materialized view as a basic block (i.e., a table) to improve other queries performance
- available only in the high-end versions of DBMS (e.g., not available in Oracle Express)
- when unavailable, the query must be rewritten by the user to access the materialized view

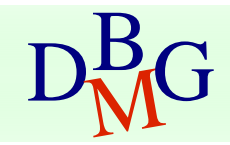

## Creation constraints

- Depending on the DBMS and the query, you can create a materialized view associated to the query if some constraints are satisfied
	- constraints on the aggregating attributes
	- constraints on the tables and the joins
	- $\blacksquare$  etc.
	- you must be aware of the constraint existence!

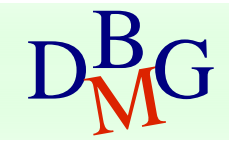

## Materialized view example

- Tables
	- **E** SUPPLIERS(**Cod S**, Name, SLocation )
	- **E** ITEM(**Cod I**, Type, Color)
	- **PROJECTS(Cod P, Name, PLocation)**
	- <sup>◼</sup> FACTS(**Cod\_S**, **Cod\_I**, **Cod\_P**, Measure)

## Materialized view example

- The materialized view query is ■ SELECT Cod\_S, Cod\_I, SUM(Measure) FROM Facts GROUP BY Cod\_S, Cod\_I;
- Options
	- Immediate data loading
	- Complete refresh only upon user request
	- The DBMS can use the materialized view to optimize other queries

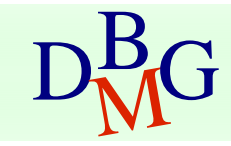

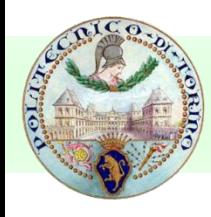

### Materialized view example

CREATE MATERIALIZED VIEW Sup\_Item\_Sum BUILD IMMEDIATE REFRESH COMPLETE ON DEMAND ENABLE QUERY REWRITE AS SELECT Cod\_S, Cod\_I, SUM(Measure) FROM Facts GROUP BY Cod\_S, Cod\_I;

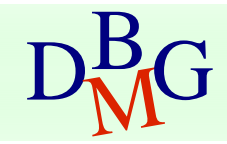

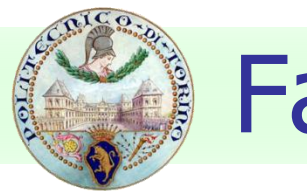

### Fast refresh

- Requires proper structures to log changes to the tables involved by the materialized view query
- MATERIALIZED VIEW LOG
	- there is a log for each table of a materialized view
	- each log is associated to a single table and some of its attributes
	- it stores changes to the materialized view table

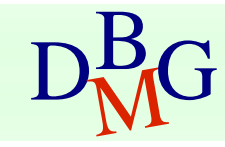

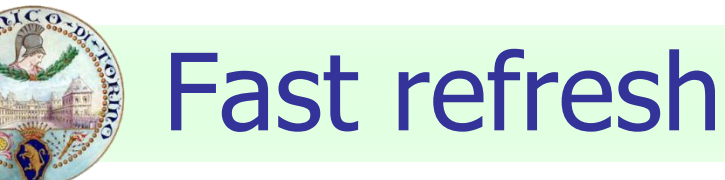

- The REFRESH FAST option can be used only if the materialized view query satisfies some constraints
	- materialized view **logs** for the tables and attributes of the query must exist
	- when the GROUP BY clause is used, in the SELECT statement an **aggregation** function must be specified (e.g., COUNT, SUM, …)

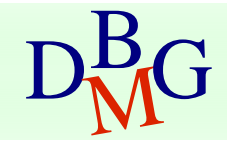

## Materialized view log example

■ Create a materialized view log associated to the FACTS table, on Cod\_S, Cod\_I and MEASURE attributes ■ enable the options SEQUENCE and ROWID ■ enable new values handling

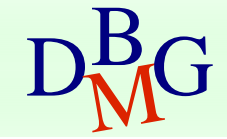

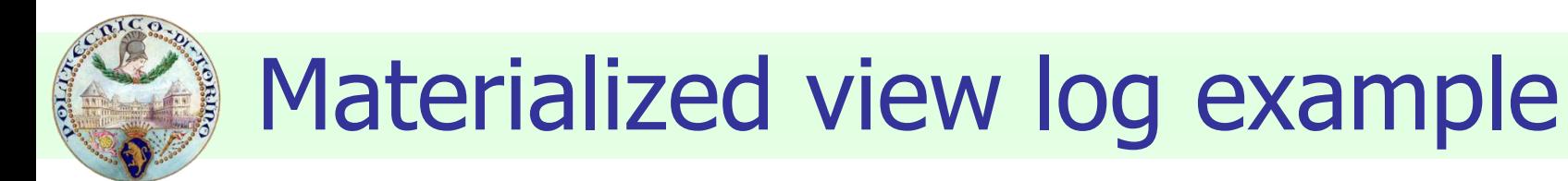

### CREATE MATERIALIZED VIEW LOG ON Facts WITH SEQUENCE, ROWID (Cod\_S, Cod\_I, Measure) INCLUDING NEW VALUES;

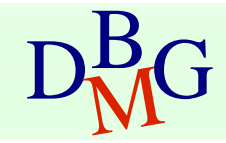

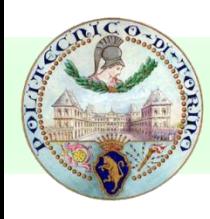

## Example with fast refresh option

- The materialized view query is
	- SELECT Cod\_S, Cod\_I, SUM(Measure) FROM Facts GROUP BY Cod\_S, Cod\_I;
- Options
	- Immediate data loading
	- Automatic fast refresh
	- The DBMS can use the materialized view to optimize other queries

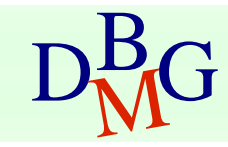

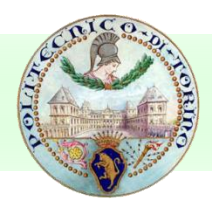

## Example with fast refresh option

CREATE MATERIALIZED VIEW LOG ON Facts WITH SEQUENCE, ROWID (Cod S, Cod I, Measure) INCLUDING NEW VALUES;

CREATE MATERIALIZED VIEW Sup\_Item\_Sum2 BUILD IMMEDIATE **REFRESH FAST ON COMMIT** ENABLE QUERY REWRITE AS SELECT Cod\_S, Cod\_I, SUM(Measure) FROM Facts GROUP BY Cod\_S, Cod\_I;

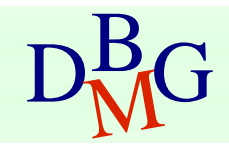

## Fast refreshing materialized views

- The user or a system job can request the materialized view update by issuing the command
	- DBMS\_MVIEW.REFRESH('view', {'C'/'F'})
		- *view*: name of the view to update
		- 'C': COMPLETE refresh
		- 'F': FAST refresh

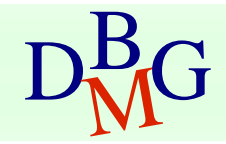

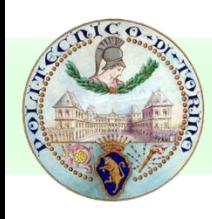

## Fast refreshing materialized views

#### ■ Example

■ COMPLETE refresh of the materialized view "Sup\_Item\_Sum"

#### EXECUTE DBMS MVIEW.REFRESH('Sup\_Item\_Sum', 'C');

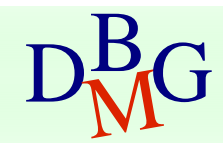

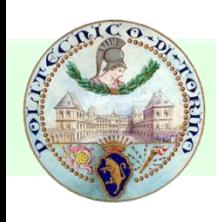

## Changing and deleting views

### ■ Changing

**■ ALTER MATERIALIZED VIEW name** 

options;

- Deleting
	- **DROP MATERIALIZED VIEW name;**

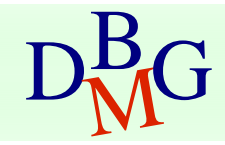

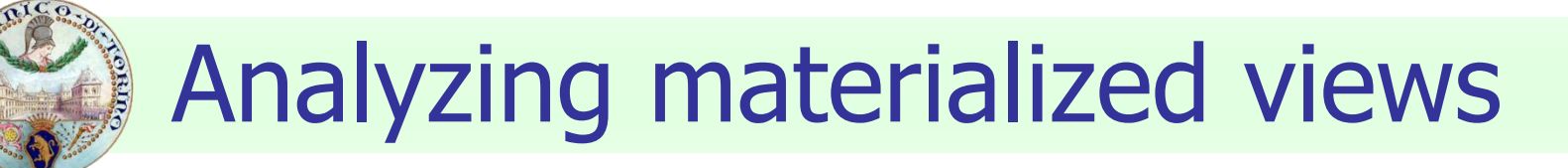

- The command DBMS\_MVIEW.EXPLAIN\_MVIEW allows the materialized view inspection
	- $\blacksquare$  refresh type
	- operations on which the fast refresh is enabled
	- query rewrite status (enabled, allowed, disabled)
	- **■** errors

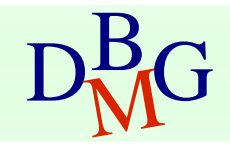

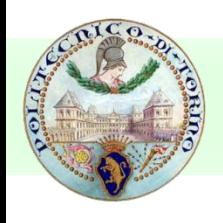

### Execution plan

- Analyzing the execution plan of frequent queries allows us to know whether materialized views are used
- Query execution plans can be shown
	- enabling the auto trace in SQLPLUS> **set autotrace on;**

■ clicking on the **Explain** link in the Oracle web interface

| Results Explain Describe Saved SQL History |                |                       |     |              |
|--------------------------------------------|----------------|-----------------------|-----|--------------|
| <b>Query Plan</b>                          |                |                       |     |              |
| Operation                                  | <b>Options</b> | Object Rows Time Cost |     | <b>Bytes</b> |
| SELECT STATEMENT                           |                | 5                     | -14 | 65           |
| HASH                                       | GROUP BY       | 5                     | 14  | 65           |
| HASH JOIN                                  |                | 7.809                 | 13  | 101.517      |

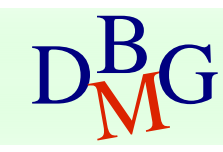